**Download Adobe Photoshop Express 2020 4.3 APK**

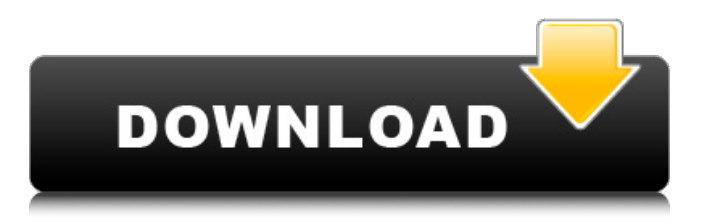

# **Download Apk Photoshop For Pc Crack + Full Version Free**

The good news is that, unlike some other areas of graphic design, Photoshop-related graphic design projects aren't limited to perfecting your graphics design skills. If you have a professional-quality camera and a great eye for photography, you can have fun with Photoshop just like you would with a drawing program. Remember, however, that you cannot do anything in Photoshop that you can't do in your graphics program of choice. The same goes for any other program that you use or plan to use to create images. In other words, you can apply layer styles and effects in Photoshop, but you cannot create a complete graphic in Photoshop (or any other tool, for that matter). ## Checking Out the EditLayers Window The EditLayers window is your main editing interface. Basically, it's the go-to window for all the changes you make to your image. (If you want to jump ahead to the chapter "Working with Layer Styles," you can skip this section. ) If you're a newcomer to Photoshop and new to using layer styles, however, this section gives you a quick primer of what you see onscreen. After you zoom in on an image and click the New Layer icon (located on the bottom left of the EditLayers window) to create a new layer, the EditLayers window opens so that you can edit your image as a separate layer. As shown in Figure 1-1, the EditLayers window (also called the Layer Properties dialog box) looks similar to the Layers palette in most other graphic design programs. In fact, it's the same Layers palette that's used to create and apply layer styles. FIGURE 1-1: The EditLayers window works as an all-purpose edit window for your image. As in most other programs, the top left of the EditLayers window is where you place your cursor. A square cursor displays over the selected portion of the image (the area you want to edit), and a circular cursor displays over the location where you want to put the new layer you're about to create. In Figure 1-1, the two cursors are placed so that you can see the selected area (`er?') to be edited. Just like in other programs, your image appears full screen, with your icons (or Layers palette and other controls) at the bottom of the window. If you move the cursor to the right side of the window, the controls

#### **Download Apk Photoshop For Pc Crack + Serial Key [Updated] 2022**

Photoshop can be a rather complex program to use. At first it seems simple but many tools that you see in other tools are different in Photoshop and are hidden. Maybe not well hidden but hidden nonetheless. To learn Photoshop, you should first understand the basics of Photoshop. This article shows you how to accomplish basic tasks. If you can't figure out how to do these tasks, you can find them in the Photoshop documentation. Learning Photoshop doesn't have to be difficult, so let's start. Basic Techniques Adjustments Adjustment tools are always under the same Adjustments tab when you are in the Photoshop editor. Important: Photoshop has two types of Adjustments tab depending on the Adjustment type. If you see two Adjustments tabs when you open Photoshop, the one in the lower left is for the current open image. The one in the upper right is for future images. Not all adjustments are available in all layers. The Draw Tools are always under the Draw tab. The Magic Wand is always under the Magic Wand tab. Keyboard shortcuts are always under the Keyboard Shortcuts tab. The Path Selection tool is always under the Paths tab. The Lasso and Pencil tools are always under the Layers tab. The Pen Tool is always under the Pen tab. The Brush tool is always under the Brushes tab. The Gradient tool is always under the Gradients tab. The Dodge and Burn tools are always under the Adjustments tab. The Dodge and Burn tools are under the Dodge and Burn tool in the drop-down menu in the bottom right of the Adjustments tab. Tools are always under the Tools tab. Layers Usually when you create a new file, you start with a blank canvas. Below the New File button are empty layers. Layers contain transparent areas, and other areas that can be filled with a color or pattern or both. Layers are like transparent windows that you can add to your image. Layers are the most powerful tool in Photoshop. Basic Tutorials and Tutorials The Editable Paths Tutorial shows you how to draw paths in Photoshop. The Pen Tool Tutorial shows you how to create a brush using the Pen Tool. The Gradient Editor Tutorial teaches you how to edit gradients using Photoshop. The Paint Bucket Tutorial 05a79cecff

# **Download Apk Photoshop For Pc Crack + Activation Code With Keygen**

Part-Time Summer Jobs: 9 Exciting Openings for College Students With so many college students out of work or balancing debt, college campuses are overrun by part-time jobs. According to collegejobboard.org, some 16.1 percent of college graduates held a part-time job in 2015. And while full-time jobs are scarce, part-time jobs could be your ticket to earning some fast cash. Some of these may be co-ops, but in any case, these open spots are job openings for college students. Office Manager While most employers still want college graduates to work 40 or more hours per week, when they realize that you can't, it's a relief. Take a few hours a week to take care of a boss's affairs for a few months and see what the future holds. Kosher Food Work There are kosher food vendors popping up in restaurants and grocery stores across the country — even in your home town. Hosting a kosher food booth is a great opportunity to try something you always thought would look gross on your plate. As with any job, you will need to study the rules of the kosher community. Website Maintenance/Interpretive Designer You love to use your computer to browse sites and tell others about the amazing things you see, but you also love to stick your hands in web design. If that's the case, look for a part-time job where you can learn a little bit about how websites are built, while also helping other people with their own site issues. Illustration Work College artists must be good at a lot of things, but one of their strongest tools may be their ability to draw. And while a lot of companies outsource their artwork, they also need it for some of their own projects. Explore the job boards to see where you might find such work. Coffee House Supervision In some of the biggest cities in the US, boutique coffee shops are opening every day. If you love coffee, the opportunity to work in a cool, funky cafe may appeal to you. There are a lot of tips to learn if you want to work in the business. Dog Walking If you're an independent dog owner, this may be a great way to earn some extra money. In most places, you can request on different sites even social media — to be a dog walker. It'

# **What's New In?**

require\_relative "../../../test\_helper" module SmartAnswer::AnswerValidators module ValidateOrder describe "order" do before do @validator = OrderValidator.new(validation\_context) end it "order\_num" do @validator.order\_num # Second call will return nil end it "orders" do @validator.order\_number # Second call will return 1 end end end end Q: Android not displaying any activity by the time of toast message In this code first i am creating toast message for a number and then at the end showing toast. The problem is that Toast is showing successfully but no activity is displaying by the time of toast message. Code for before toasts; Button b1=(Button)findViewById(R.id.btn); b1.setOnClickListener(new OnClickListener() { @Override public void onClick(View v) { // TODO Auto-generated method stub switch(v.getId()) { case R.id.save: Intent intent = new Intent(ImportActivity.this,MainActivity.class); intent.setFlags(Intent.FLAG\_ACTIVITY\_CLEAR\_TOP); startActivity(intent); break; case R.id.exit: finish(); }

### **System Requirements:**

Titan Quest: Lost Kings is a single-player experience, which means that you play as the titular hero, Ammon. You can play with friends over local Wi-Fi, play with other people on the PC, PS4, or Xbox One, or use online multiplayer with another titan. I recently purchased Lost Kings on Xbox One and was surprised when I realized it was actually the second Titan Quest on the Microsoft console. The first is Titan Quest, and the new one is a remaster of the original. It's worth

Related links:

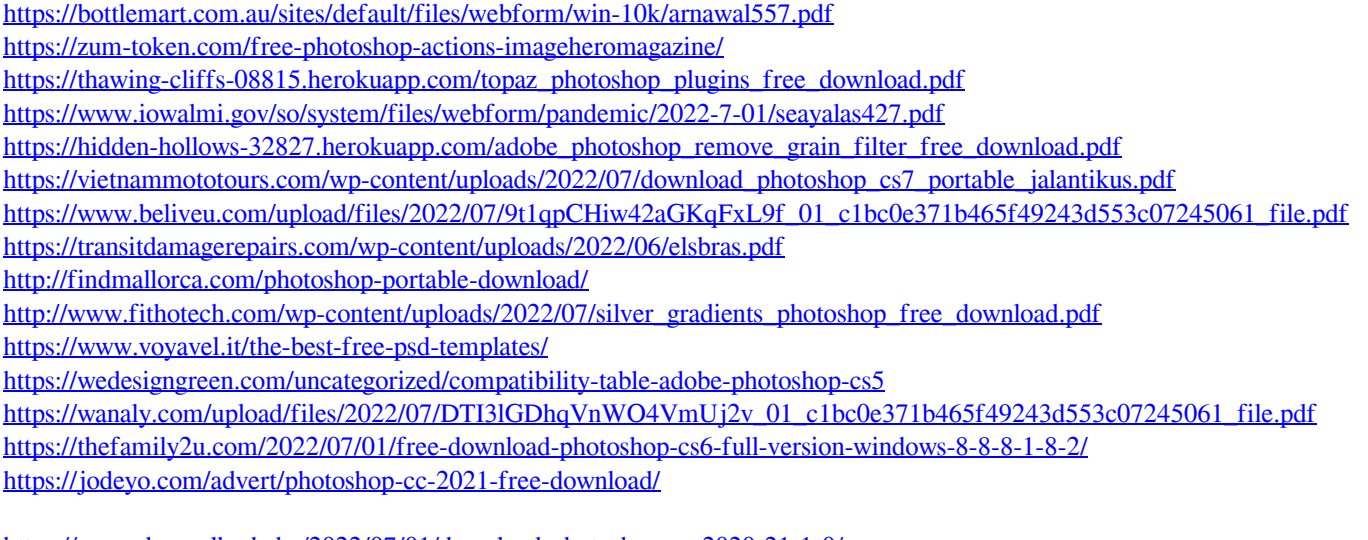

<https://www.despeelbode.be/2022/07/01/download-photoshop-cc-2020-21-1-0/>

<https://johnllowery.com/system/files/webform/wethyann846.pdf>

[https://social.urgclub.com/upload/files/2022/07/lSj8QdHLTQfZxdF2xvpS\\_01\\_c1bc0e371b465f49243d553c07245061\\_file.pdf](https://social.urgclub.com/upload/files/2022/07/lSj8QdHLTQfZxdF2xvpS_01_c1bc0e371b465f49243d553c07245061_file.pdf) [https://moronencaja.com/wp-content/uploads/2022/07/download\\_photoshop\\_cs2\\_free\\_legal.pdf](https://moronencaja.com/wp-content/uploads/2022/07/download_photoshop_cs2_free_legal.pdf)